Методик қўлланма

# О Лий таълимда ахборот-кутубхона

### хизматини рақамлаштириш: unilibrary.uz электрон кутубхона платформаси

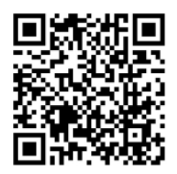

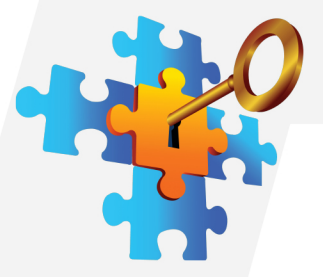

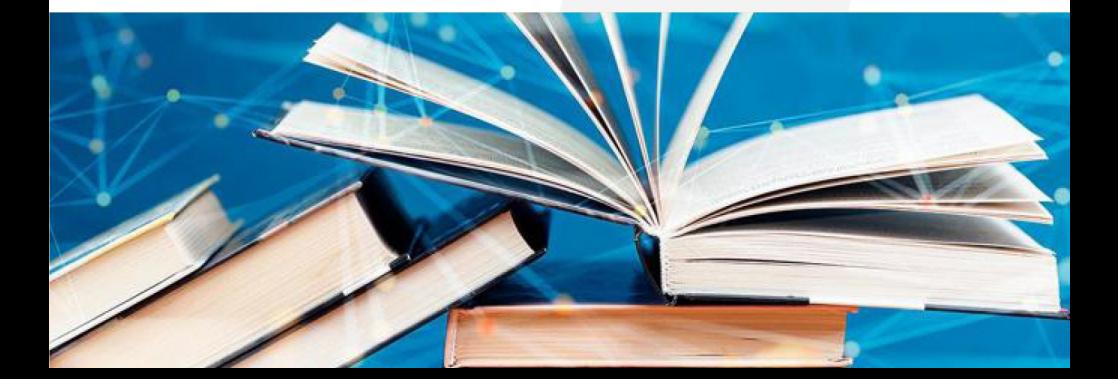

ЎЗБЕКИСТОН РЕСПУБЛИКАСИ ОЛИЙ ТАЪЛИМ, ФАН ВА ИННОВАЦИЯЛАР ВАЗИРЛИГИ ҲУЗУРИДАГИ ОЛИЙ ТАЪЛИМНИ РИВОЖЛАНТИРИШ ТАДҚИҚОТЛАРИ МАРКАЗИ

# ОЛИЙ ТАЪЛИМДА АХБОРОТ-КУТУБХОНА ХИЗМАТИНИ РАҚАМЛАШТИРИШ: UNILIBRARY.UZ ЭЛЕКТРОН КУТУБХОНА ПЛАТФОРМАСИ

Методик қўлланма

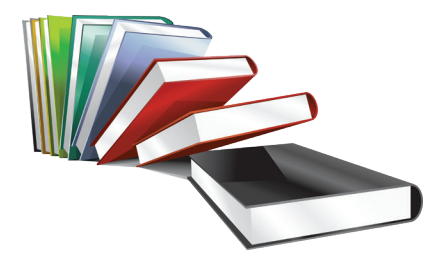

ТОШКЕНТ "YETAKCHI NASHRIYOTI" 2024

#### **УЎК: 378:027.7:004(072)(075) КБК: 74.58я7+78.30 М — 23**

#### **Мамарасулов, Маҳмуд**

Олий таълимда ахборот-кутубхона хизматини рақамлаштириш: unilibrary.uz электрон кутубхона платформаси [Матн]: методик қўлланма / М.Мамарасулов, А.Алиев, И.Мамажонов. – Т.: "Yetakchi nashriyoti", 2024. – 32 б.

ISBN 978-9910-9632-1-6

Мазкур методик қўлланмада Олий таълим, фан ва инновциялар вазирлиги ҳузурида ташкил этилган unilibrary.uz электрон кутубхона платформаси, унинг ташкилий тузилмаси, фойдаланувчиларга яратилган имкониятлари ҳақида маълумотлар келтирилган. Қўлланмадан ўрин олган маълумотлар фойдаланувчилар учун unilibrary.uz электрон платформасидан фойдаланишда ўзига хос йўриқнома вазифасини ҳам бажаради.

Ушбу методик қўлланмадан олий таълим муассасалари раҳбар-ходимлари, профессор-ўқитувчилар, талабалар, тадқиқотчилар ҳамда кенг жамоатчилик фойдаланишлари мумкин.

> **Таҳрир ҳайъати:** Ш.Якубов, И.Зокиров, А.Амонов, Т.Ахмедов, М.Хайитов, С.Мусамедов, А.Сабриев

#### **УЎК: 378:027.7:004(072)(075) КБК: 74.58я7+78.30**

*Олий, ўрта махсус ва профессионал таълим йўналишлари бўйича ўқув-услубий бирлашмалар фаолиятини Мувофиқлаштирувчи кенгашнинг 2023 йил 25 сентябрдаги 5-сонли раёсат мажлиси баёни ҳамда Олий таълим, фан ва инновациялар вазирининг 2023 йил 29 сентябрдаги 438-сонли буйруғи асосида нашрга тавсия этилди.*

ISBN 978-9910-9632-1-6

© Ўзбекистон Республикаси Олий таълим, фан ва инновациялар вазирлиги ҳузуридаги Олий таълимни ривожлантириш тадқиқотлари маркази, 2024 й.

#### **КИРИШ**

Сўнгги йилларда мамлакатимизда барча соҳаларни рақамлаштириш, янги технологияларни татбиқ этишга алоҳида эътибор қаратилмоқда. Бу эса хизматлар сифатини ошириш, фойдаланувчиларнинг вақти ва маблағини тежаш имконини бермоқда. Айниқса, олий таълим тизимида ўқув жараёнини рақамлаштириш ишларининг жадал суръатларда ўсиб бораётганлиги талабалар, уларнинг ота-оналарига қулай шарт-шароитларни яратмоқда. Бинобарин, мамлакатимиз раҳбари ташаббуси билан амалга оширилаётган "Рақамли Ўзбекистон — 2030" стратегиясига ҳамоҳанг тарзда Олий таълим, фан ва инновациялар вазирлиги томонидан хаётга татбик этилаётган "Ракамли университет" лойиҳаси бу борадаги энг муҳим ютуқлардан бири ҳисобланади.

Ўзбекистон Республикаси Президентининг 2021 йил 24 декабрдаги "Давлат олий таълим муассасаларининг академик ва ташкилий-бошқарув мустақиллигини таъминлаш бўйича қўшимча чора-тадбирлар тўғрисида"ги ПҚ–60-сон қарорига мувофиқ Олий таълим, фан ва инновациялар вазирлиги ҳузурида "Электрон кутубхона" (unilibrary.uz) платформаси фаолияти йўлга қўйилди. Ушбу "Электрон кутубхона" платформаси олий таълим тизимидаги рақамлаштириш жараёнининг ажралмас бўлаги сифатида республикамиздаги барча талабалар, профессор-ўқитувчилар, ишчи-ходимлар ва кенг аҳоли қатламларига замонавий ҳамда сифатли кутубхона хизматидан беминнат фойдаланиш имкониятини берди.

Алоҳида таъкидлаш жоизки, рақамлаштирилган ахборот кутубхонада фойдаланувчилар исталган ҳудуддан туриб барча олийгоҳларда мавжуд ўқув ва илмий адабиётларидан бирдек фойдалана олади. Бу эса илм олиш истагида бўлганлар учун вақт ва макон билан боғлиқ чекловларни олиб ташлаб, мустақил таълим олишлари учун қулайлик яратади.

Мазкур электрон кутубхона платформасидан самарали фойдаланишни ташкил этиш мақсадида ушбу методик қўлланма яратилди. Қўлингиздаги мазкур қўлланмада электрон кутубхона платформасининг ўзига хос хусусиятлари, имкониятлари ҳақида муҳим маълумотларни ўз ичига олиб, модераторлар, кутубхоначилар ва фойдаланувчилар учун йўриқнома вазифасини бажаради. Қўлланмада ҳар бир амални бажариш кетма-кетлиги турли расмлар орқали тушунтириб берилган, бу эса китобхонларнинг электрон кутубхона платформасидан самарали фойдаланиш кўникмалари шаклланишида муҳим роль ўйнайди, деган умиддамиз.

#### **Ахборот-кутубхона хизматини рақамлаштириш**

Кутубхоналар узоқ вақтдан бери китобхонлар учун чексиз маълумот манбаи бўлиб келмоқда. Технологик тараққиёт натижасида кутубхоналар фаолияти ҳам такомиллашиб, рақамли ва инновацион кутубхоналар ташкил этилмоқда. Олий таълим соҳасида рақамли ва инновацион кутубхоналар негизида электрон кутубхона платформаларининг ташкил этилиши илм олиш истагидаги ёшларга кўплаб имкониятларни тақдим этмоқда.

Электрон кутубхона тушунчаси янги тушунча бўлиб, унинг тарихи яқин 20 йилга тўғри келади. Рақамли кутубхоналар қуйидаги характеристикага эга:

– турли форматларда адабиётлар таркибни сақлайди, тарқатади ва ҳимоя қилади, шу билан бирга, фойдаланувчи ҳамда ахборот-ресурс маркази ўртасидаги ўзаро алоқани таъминлайди;

– географик жихатдан хам, вакт ўтиши билан хам доимо мавжуд;

– жойланган маълумотларнинг нафақат Ўзбекистон, балки бутун дунё миқёсида машҳур бўлиши, ҳавола ва иқтибосларни кучайтириши мумкин;

– таълим жараёнининг маҳсулларини оммага эълон қилишлари ва улардан кейинги ўрганиш учун маълумот сифатида фойдаланишлари мумкин.

Электрон кутубхонанинг ахборот тизимини яратиш катта ҳажмдаги рақамли ахборотдан қулай фойдаланишни таъминлайдиган ахборотни тўплаш, сақлаш, қидириш, ҳимоя қилиш ва олиш бўйича хизматларнинг яхлит мажмуидир. Электрон кутубхоналар — бу маълумотни ташкил қилиш, қидириш, сақлаш ва ишлатишга урғу берадиган махсус аппарат, тармоқ ва дастурий таъминотдаги архитектура иловалари ҳисобланади.

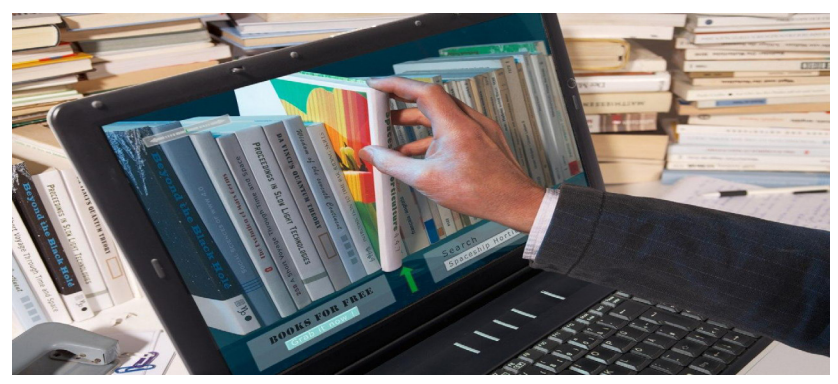

Интернет тармоғининг ривожланиши, рақамли ҳужжатлар ва маълумотлар базаларига кириш учун дастурий таъминотнинг пайдо бўлиши ва ривожланиши, маълумотларни сақлаш жойлари сиғимини ошириш ва сақлаш харажатларини камайтириш натижасида электрон кутубхоналар имкониятлари кенгаймоқда.

Электрон кутубхона мавжудлигининг муҳим жиҳатлари — сақланадиган ва тақдим этилган маълумотларнинг форматлари, тўлиқ матнли қидирув, индексация, топилган маълумотларга кириш тезлиги ва муаллифлик ҳуқуқи нуқтаи назаридан фойдаланиш имкониятидир.

#### **Олий таълим, фан ва инновациялар вазирлиги ҳузуридаги "Электрон кутубхона" платформасини яратиш**

Ўзбекистон Республикаси Президентининг 2021 йил 24 декабрдаги "Давлат олий таълим муассасаларининг академик ва ташкилий-бошқарув мустақиллигини таъминлаш бўйича қўшимча чора-тадбирлар тўғрисида" ПҚ–60-сон қарори ижросини таъминлаш мақсадида олий таълим муассасалари учун вазирлик ҳузурида ягона "Электрон кутубхона" (unilibrary.uz) платформаси яратилди.

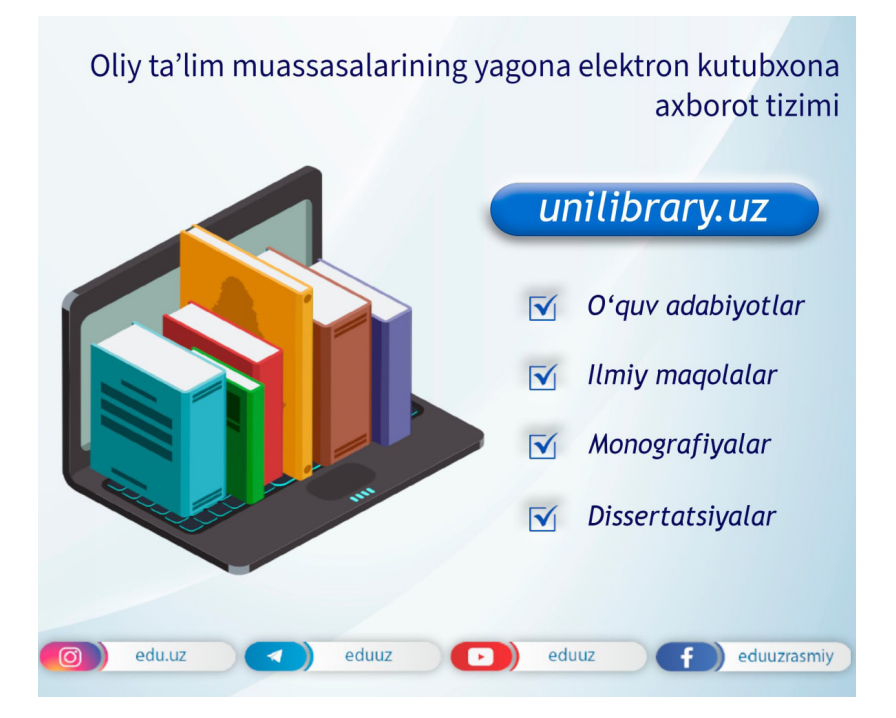

 "Электрон кутубхона" платформасини яратишда қуйидаги мақсадлар илгари сурилган:

 олий таълим соҳасида ўқув ва илмий ахборотлар билан таъминлаш учун электрон кутубхона ахборот тизимини ишлаб чиқиш ва жорий этиш;

 олий таълим муассасалари кутубхона фондида сақланаётган дарсликлар, монографиялар ва диссертацияларнинг электрон маълумотлар базасини ташкил этиш ва юритиш;

 олий таълим муассасалари, ўқитувчилари ва илмий ходимларининг илмий-услубий портфелини шакллантириш, шунингдек, илмий жамоатчилик профилини ташкил этиш;

 анъанавий ва масофавий таълимнинг барча иштирокчилари учун ягона электрон таълим ресурслари маконини яратиш;

 барча давлат олий таълим муассасалари кутубхона фондидаги ўқув адабиётларининг тўлиқ электрон шаклга ўтказилишини таъминлаш.

"Электрон кутубхона" платформасини яратиш ва унга адабиётларни жойлаштириш давомида барча давлат олий таълим муассасалари кутубхона фондидаги ўқув адабиётларининг тўлиқ электрон шаклга ўтказилиши таъминланади. Бу эса, ўз навбатида, фонддан эркин фойдаланишни йўлга қўйиб, кенг жамоатчилик орасида китобхонлик маданиятини ривожлантиришга олиб келади.

#### **"Электрон кутубхона" платформасини яратиш бўйича хориж тажрибаси**

**Германия тажрибаси.** The Deutsche Digitale Bibliothek (кейинги ўринларда — DDB) — барча фойдаланувчиларга Германиянинг рақамли маданий ва илмий меросига кириш имконини берувчи портал хисобланади. Шу мақсадда DDB юзлаб олий таълим муассасалари, маданият ва билим муассасалари — архивлар, кутубхоналар, музейлар, тарихий ёдгорликларни сақлаш ташкилотлари ва илмий-тадқиқот муассасалари билан ҳамкорлик қилади, уларнинг фондлари ва коллекциялари DDB томонидан онлайн кўринади. Шу билан бирга, DDB қидирув функцияси орқали барча соҳалари ва барча жанрлардаги миллионлаб электрон ресурсларни бепул топиш ҳамда юклаб олиш мумкин.

Порталнинг асосий мақсади таълим, тадқиқот ёки шунчаки завқланиш учун ўқувчилар, талабалар ва ўқитувчиларни очиқ электрон ресурслар билан таъминлашдир. Яна бир мақсад немис маданий ва билим муассасаларининг рақамли таклифларини бир-бири билан боғлаш ва шу билан маданий мерос учун марказий рақамли базани яратишдир.

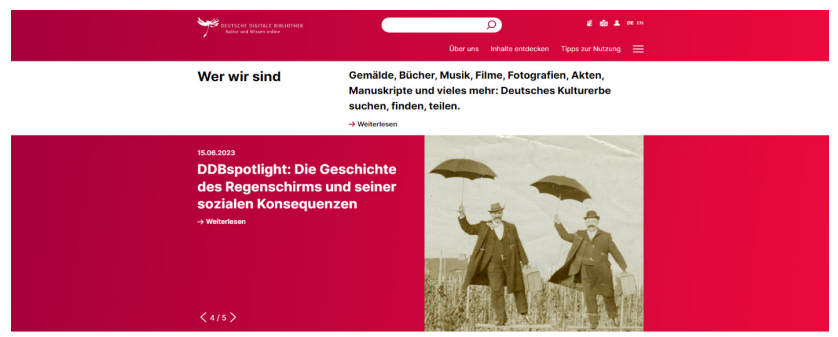

Порталда бугунги кунда 42 млн.дан ортиқ электрон ресурслар мавжуд бўлиб, кенгайтирилган қидирув функцияси орқали керакли ресурсни излаб топиш мумкин.

Жумладан, ресурс номи бўйича қидирув, тўлиқ матнли қидирув, нашр санаси ёки ресурсдаги мавжуд сўзлар бўйича муқобил қидирув, ресурс муаллифи бўйича қидирув ва фильтрлаш мумкин. Шундай қилиб, портал фойдаланувчиларга турли хил электрон ресурслардан қулай тарзда марказлаштирилган холда фойдаланиш имконини беради.

**АҚШ тажрибаси.** https://bookauthority.org/ **—** бу ҳар қандай мавзу бўйича энг кўп тавсия этилган китобларни топишга ёрдам берувчи ҳамда АҚШ университетларидаги етакчи олимлар томонидан ёзилган китобларни ўзида мужассамлаштирган ахборот тизими ҳисобланади.

Ушбу https://bookauthority.org/ ахборот тизими жуда кўплаб имкониятларга эга бўлиб, платформанинг бир қанча функциялари фойдаланувчиларга қулайлик яратиш учун хизмат қилади. Кенг қамровли қидирув функцияси, категориялар бўйича фильтрлаш ва саралаш имконияти, энг кўп ўқилган китобларнинг тизим томонидан автоматик тавсия қилиб туриши шулар жумласидандир.

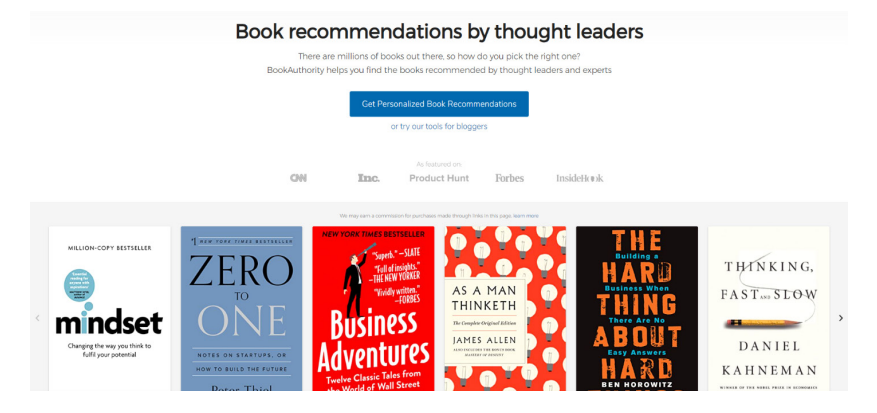

https://bookauthority.org/ стартаплар, маркетинг ва молия, замонавий дастурлаш тиллари, сунъий интеллект, тарих ва шахсий ривожланиш ва бошқа йўналишлар бўйича ахборот ресурсларни ўз ичига олади. У орқали китобларни харид қилиш имкони ҳам мавжуд.

**Россия Федерацияси тажрибаси.** http://window.edu.ru/ портали — ўқув адабиётлари кутубхонасининг электрон каталоги бўлиб, талабалар ва ўқитувчиларнинг билим даражасини ошириш ҳамда улар учун кенг ассортиментдаги китоблардан чексиз фойдаланиш учун ноёб имкониятдир. Порталда Россиянинг турли минтақаларидаги университетлар кутубхоналаридан ўқув материалларининг электрон версиялари, илмий ва услубий адабиётлар мавжуд. Электрон китобларни ҳам онлайн ўқиш, ҳам юклаб олиш мумкин. Бундан ташқари, порталда Россия Федерациясидаги барча энг яхши таълим ресурсларига ҳаволалар мавжуд: университетларнинг веб-сайтлари, танловлар, музейлар, кўргазмалар, таълим стандартлари ва бошқалар. Электрон кутубхонада нафақат электрон китобларни, балки ўқув қўлланмалари, дастурий маҳсулотлар, дарс ишланмалари, намунавий тестлар, даврий нашрлар, журналларни ҳам бепул юклаб олиш ва онлайн ўқиш мумкин.

Автоматлаштирилган кутубхона-ахборот тизимига қўйиладиган асосий талаблардан бири — бу халқаро MARC форматларни қўллаб-қувватлай олишдир. Электрон каталогларни яратишда MARC форматлардан фойдаланиш фақатгина уларни тўғри шакллантиришдагина эмас, балки бошқа АКМ билан ва ҳатто халқаро библиографик ресурсларни алмаштиришда ҳам қўл келади.

Кутубхона жараёнларини автоматлаштиришда MARC форматларининг ўрни беқиёсдир. АҚШ Конгресс кутубхонаси томонидан 1960 йиллар охирларида яратилган MARC формат библиографик ахборотларни машина ўқий оладиган ёзув шаклда ифодалайдиган стандартдир.

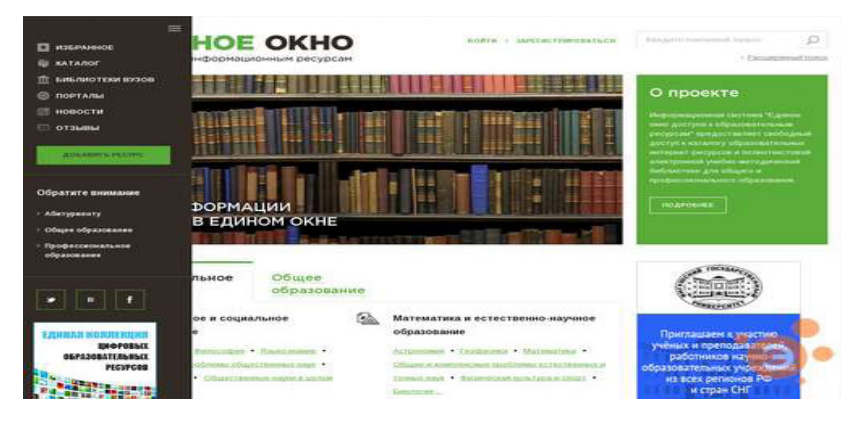

## MARC 21

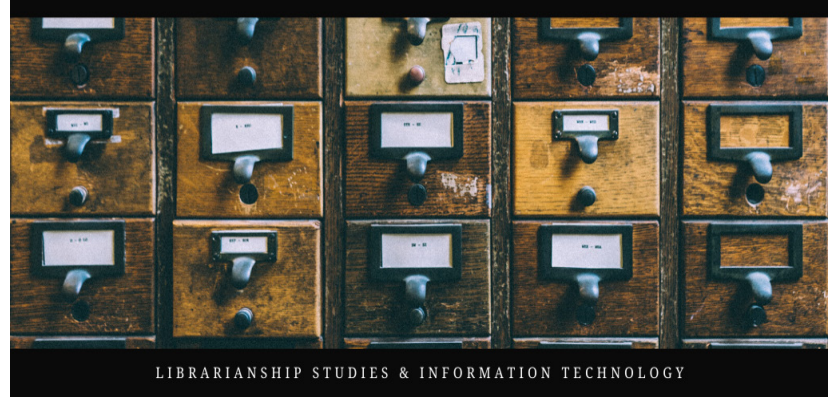

Жаҳондаги жуда кўп йирик кутубхоналар бу стандартдан каталоглаштириш ва маълумотларни алмаштиришда фойдаланишмоқда.

Бугунги кунда MARC форматларнинг 50 дан ортиқ кўринишлари мавжуд. Булар миллий хусусиятларни ҳисобга олиб яратилган миллий коммуникатив форматлардир: USMARC (АҚШ), UKMARC (Буюк Британия), Жап MARC (Япония) ва бошқалар. Форматнинг номлари ҳамма вакт хам у яратилган мамлакат номига мос тушавермайди.

Масалан, ANNAMARC — Италияда яратилган формат, Амстердам университети томонидан яратилган форматлар: UBVUMARC, OCLC-MARC, Франция ва Белгия томонидан яратилган формат INTERMARC деб юритилади.

MARC форматларининг пайдо бўлиши ўн миллионлаб ёзувларга эга бўлган йиғма электрон каталоглар яратиш учун ҳам жиддий туртки бўлди.

MARC форматлар асосида яратилган библиографик ресурслар халқаро талабларга жавоб беради ва жаҳондаги турли даражадаги кутубхоналар билан интеграция қилишга имкон яратади.

#### **"Электрон кутубхона" (unilibrary.uz) платформаси ахборот тизимидаги асосий фойдаланувчилар турлари**

"Электрон кутубхона" (unilibrary.uz) платформаси ахборот тизимида асосий фойдаланувчилар таркибига администратор, модератор, кутубхоначи ва фойдаланувчи киради.

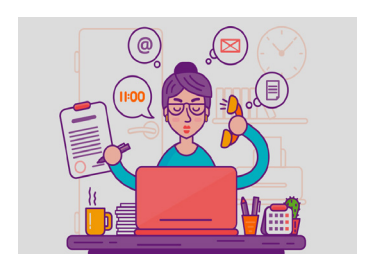

**Администратор.** Ахборот тизимининг барча функционал модулларини, фойдаланувчи роллари ва ҳисобларини, фойдаланувчи ҳаракатларининг тизим журналларини, архивлаш ва конфигурация модулини, интерфейсни таржима қилиш модули ва кўп тилли қўллаб-қувватлашни бошқариш, шунингдек, ахбо-

рот тизими мониторинги учун статистик маълумотларни йиғиш, носозликларни бартараф этишнинг амалий, тизимли ва аппарат воситаларининг ишлашидаги хатоларни аниқлаш ҳуқуқига эга фойдаланувчи.

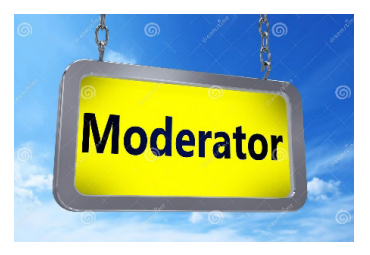

**Модератор.** Ушбу тоифадаги фойдаланувчилар тизимга киритилган муассасалар, илмий журналлар ва электрон ресурслар тўғрисидаги маълумотларнинг, шунингдек, услубий ва илмий ресурсларнинг электрон файлларининг тўғрилигини текширади. Ресурс-

ларнинг такрорланишини назорат қилади. Бундан ташқари, у журналлар, муассасалар ва электрон ресурслар маълумотларини таҳрирлаш, шунингдек, уларнинг рўйхати ва долзарб статистик маълумотларни олиш имкониятига эга бўлади.

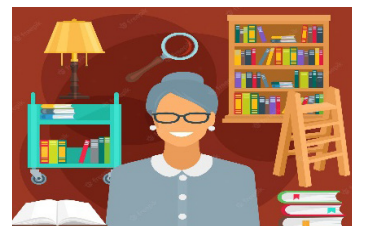

**Кутубхоначи.** Ушбу тоифадаги фойдаланувчилар рўйхатдан ўтади ва олий таълим муассасасининг кутубхонасида мавжуд бўлган ўқув адабиётлари, монография ва диссертациялар файлларини тизимга юклайди. Бундан ташқари, ахборот тизимида рўйхатга

олинган олий таълим муассасасининг электрон ресурслари рўйхати ва статистик маълумотларини олиши мумкин.

**Фойдаланувчи.** Ушбу тоифадаги фойдаланувчи-лар (талабалар, тадқиқотчилар, профессор-ўқитувчилар ва бошқалар)га ахборот тизимидаги электрон ресурсларни излаш ва ундан фойдаланиш, тўлиқ очиқ ва қисман очиқ турдаги электрон ресурсларни юклаб олиш ҳуқуқи берилади. Ёпиқ манбаларни муаллифнинг розилиги билан юклаб олиш имконига эга бўлишади.

#### **Фойдаланувчиларнинг рўйхатдан ўтиш тартиби**

Ахборотларни йиғиш, қайта ишлаш ва етказиб бериш тизимини рақамлаштириш циклларини бошқаришга қаратилган ҳар қандай электрон платформада конфиденционалликни таъминлаш биринчи галдаги масала саналади. Маълумотларни ўзгартириш ёки йўқотиш ҳамда яратиш каби ҳаракатларни фақат бажариш ҳуқуқига эга фойдаланувчилар амалга ошириши мумкин.

Конфиденциаллик (махфийлик) — бу хусусият маълум бир доирадаги шахслар учун конкрет ахборотга мурожаат қилишни чегаралаш зарурлигини кўрсатади. Шунинг учун конфиденциаллик ахборот алмашинув жараёнида фақат авторизациядан ўтган тизим фойдаланувчилари учун маълум бўлган ахборотларнинг махфийлигини кафолатлайди. Бунда бир-биридан манфаатдор бўлган шахсларнинг ўзаро муносабатларида субъектив қарама-қаршиликларни юзага келтирувчи омилларнинг келиб чиқиши, шунингдек, тасодифий ёки эҳтиётсизлик оқибатида шахсий маълумотлар ошкор қилиниши, ҳужжатларнинг тарқалиши каби фойдаланувчига зарар етказиши мумкин бўлган табиий ёки сунъий характердаги салбий таъсирларни олдини олиш чоралари кўрилган бўлиши муҳимдир.

www.unilibrary.uz платформасида ҳам фойдаланувчиларни рўйхатдан ўтган холда шахсий профили орқали хизматлардан эркин фойдаланиш структураси ишлаб чиқилган.

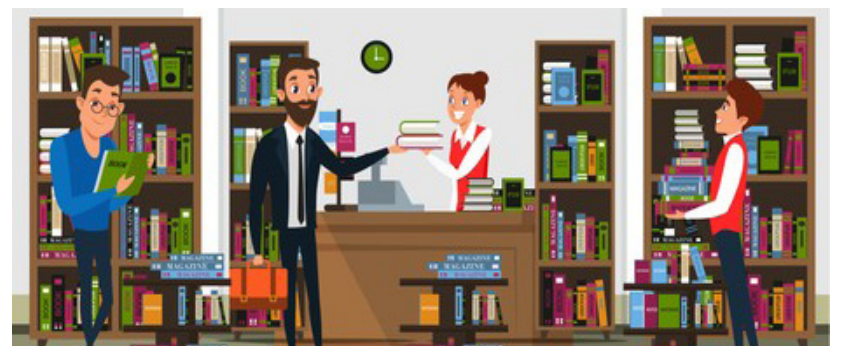

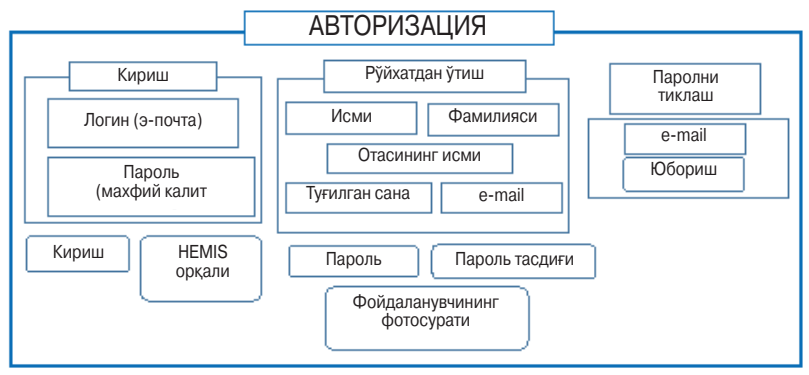

*1-расм. Авторизациядан ўтиш тартиби*

Сиз https://unilibrary.uz/ тизимидан тўлақонли фойдаланиш ва шахсий профилингизга эга бўлишингиз учун рўйхатдан ўтишингиз талаб этилади. Бунинг учун рўйхатдан ўтиш ойнасида кўрсатилган маълумотларни тўғри ва тўлиқ киритишингиз керак бўлади.

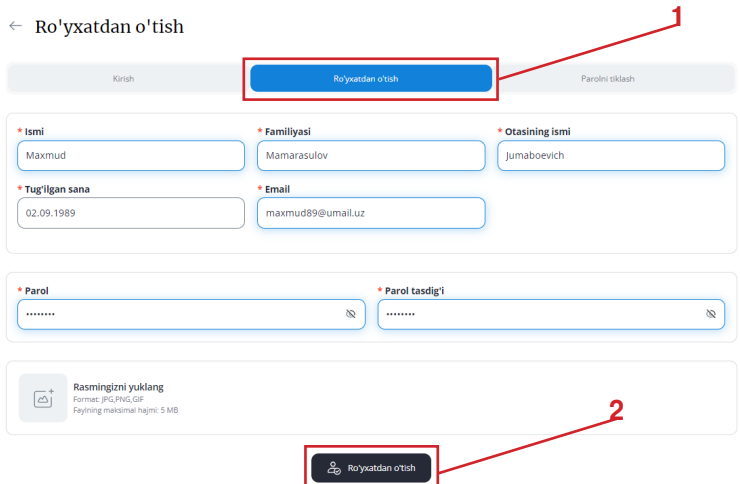

*2-расм. Тизимда рўйхатдан ўтиш ойнаси*

Рўйхатдан ўтишда фойдаланувчи шахсий маълумотлари, электрон почта манзили, махфий пароль, профил учун расм жойлаштирилиб, рўйхатдан ўтиш тугмаси босилади (2-расм). Агар ушбу жараёнларни тўлдиришда ҳеч бир хатолик бўлмаса, тизим ойнасида фойдаланувчининг электрон манзилига рўйхатдан ўтганлигини тасдиқловчи хабар юборилганлиги тўғрисидаги маълумот пайдо бўлади. Шундан сўнг фойдаланувчи ўз электрон почтасига кириб, юборилган хабарни тасдиқлаш орқали тизимдан фойдаланиш ҳуқуқига эга бўлади.

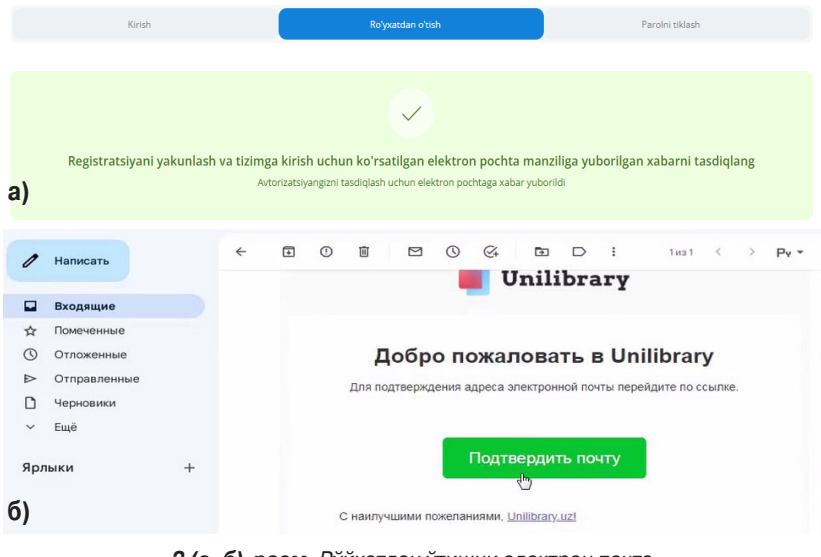

*3 (а, б)-расм. Рўйхатдан ўтишни электрон почта манзили орқали тасдиқлаш*

#### **ФОЙДАЛАНУВЧИ УЧУН ЙЎРИҚНОМА**

Бугунги кунда инсонлар ўртасида нохолисликнинг олдини олиш ва аҳолига тезкор хизмат кўрсатиш мақсадида замонавий рақамли технологиялардан фойдаланиб оптимал дастурий воситаларни яратиш оммалашиб бормоқда. Албатта, бундай дастурий воситаларни ишлаб чиқишда, биринчи навбатда, фойдаланувчи ёш тоифаси, салоҳиятини эътиборга олиш жуда муҳим саналади.

Биз тақдим этаётган платформа соддалик, тушунарлилик, аниқлилик, натижавийлик каби тамойилларга асосланган ҳолда ишлаб чиқилган бўлиб, ёш тоифасидан қатъи назар, барча соҳа вакиллари учун оптималлаштирилган ягона электрон тизим сифатида фойдаланишга мўлжалланган. Интерфейс тили уч (ўзбек, рус, инглиз) тилда яратилган бўлиб, унинг классик дизайни ва қулай тузилмаси кутубхоначи ва китобхон ўртасида самарали ва тезкор ахборот алмашинув жараёнини тақдим этиб беради.

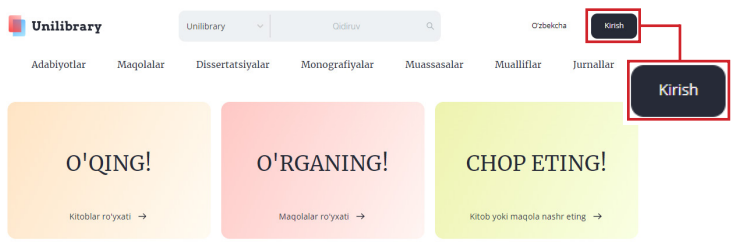

*2.1-расм. Бош саҳифадан тизимга кириш*

Фойдаланувчи исталган браузердан фойдаланиб https://unilibrary. uz/ домен номини киритиш орқали асосий сахифани фаоллаштиради. Бош саҳифада фойдаланувчи ўз шахсий профилига ўтиш учун "Кириш" тугмасини босиб логин (е-почта) ва парол (махфий калит) ни киритади (2.1-расм). Агарда сиз ўз шахсий компьютерингиздан фойдалансангиз, шунингдек браузерингиз шахсий аккаунтингизга синхронизация қилинган бўлса у ҳолда тизимга кирганингизда ҳар гал қайтадан логин

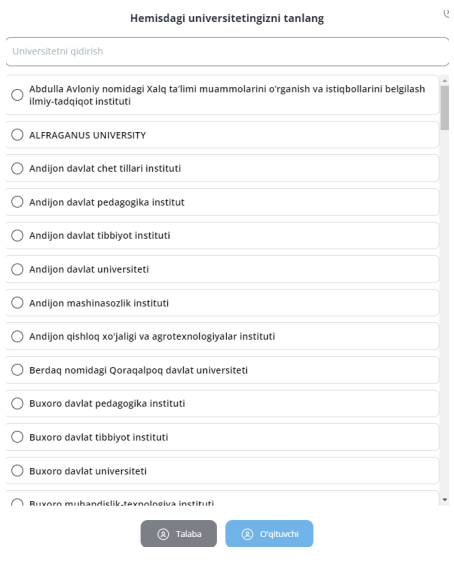

ва паролни киритмаслик учун "Сақлаш" буйруғидан фойдаланишингиз мумкин бўлади.

Шунингдек, https:// unilibrary.uz/ ягона электрон ахборот тизими ҳозирда олий таълим муассасаларида кенг фойдаланишга татбиқ этилган HEMIS таълимий ахборот тизими билан интеграциялаштирилган. Бунда "HEMIS орқали кириш" тугмаси фаоллаштирилиб, тегишли ОТМ номи белгиланади ва ўқитувчи ёки талаба статусига тегишли логин ва пароль билан тизимга кирилади (2.2-расм).

*2.2-расм. HEMIS платформаси орқали тизимга кириш*

Тизимда фойдаланувчи қуйидаги жараёнларни бошқариш имкониятига эга бўлади:

Менинг профилим — фойдаланувчи ўқув адабиётлари, мақола, диссертация ва монографияларнинг электрон шаклини тизимга юклаш

орқали шахсий электрон базасини шакллантиради (2.3 расм).

Профилни ўзгартириш — фойдаланувчи томонидан киритилган шахсий маълумотларни ўзгартириш, қайта тўлдириш жараёнларини бошқариш, шунингдек, ижтимоий тармоқдаги шахсий электрон манзил ҳаволасини илова қилиш мумкин бўлади.

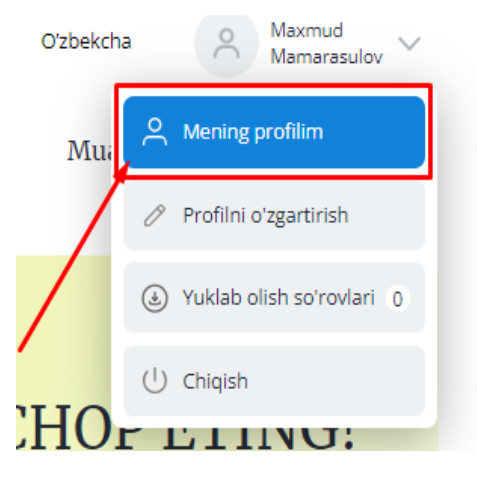

#### **2.3-расм. Тизимда фойдаланувчи профилини бошқариш бўлими**

Юклаб олиш сўровлари — ушбу ойнада "Қабул қилинган" ҳамда "Юборилган" сўровлар майдони мавжуд бўлиб, фойдаланувчи ўзи томонидан тизимга жойлаштирилган ва фойдаланиш статуси муаллиф рухсати билан белгиланганда, тизимдаги бошқа фойдаланувчиларнинг кутубхоначи ёки нашр муаллифига ундан фойдаланиш учун сўров юбориши, ўз навбатида, кутубхоначи ва муаллифнинг келиб тушган сўровга муносабат билдириши, яъни розилик билдириб "Тасдиқлаш" ва аксинча, "Рад этиш" жараёнларини ўз ичига олади. Шунингдек, маълумотлар базасида юклаб олиш учун юборилган ва қабул қилинган сўровлар тарихи сақланади (2.4-расм).

| Yuborilgan so'rovlar 30                       |  |  |  |  |
|-----------------------------------------------|--|--|--|--|
| Muddat                                        |  |  |  |  |
| m<br>$\sim$<br>                               |  |  |  |  |
| $\checkmark$ Tasdiqlash<br><br>ø<br>Rad etish |  |  |  |  |
| ٠<br>                                         |  |  |  |  |
| m<br>٠<br>$\cdots$<br>W.                      |  |  |  |  |
| Adabiyot<br>Adabiyot<br>Adabiyot              |  |  |  |  |

*2.4-расм. Тизимда юборилган сўровларни тасдиқлаш*

Қидирув — фойдаланувчи ягона электрон ахборот тизимида мавжуд электрон ресурс номи, муаллифи ёки калит сўзини киритиб умумий қидирувни амалга оширади. Қидирув калит сўз ёки муаллиф номи билан амалга оширилганда, берилган қийматга тегишли барча натижалар рўйхати ҳосил бўлади (2.5-расм).

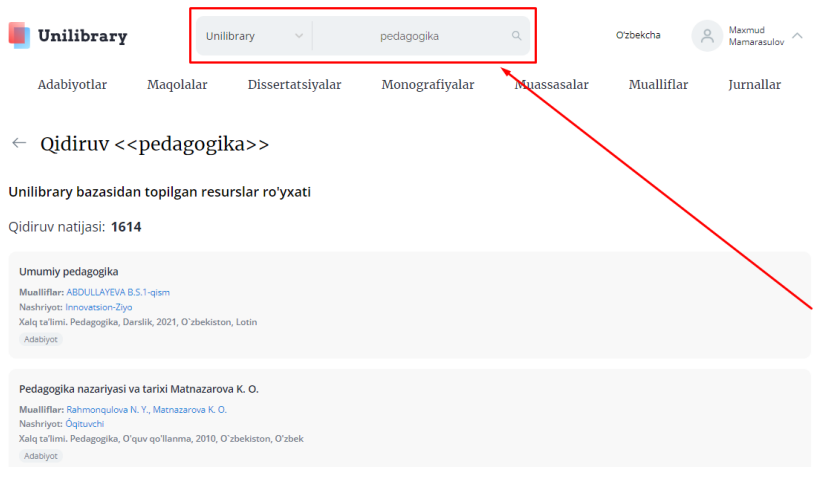

*2.5-расм. Тизимда умумий қидирувни амалга ошириш майдони*

Шунингдек, қидирув фильтри орқали халқаро "Scopus" библиографик ва рефератив маълумотлар базасида мавжуд нашрлар, очиқ журналлар, ихтисослаштирилган нашрлар, китоблар, китоб сериялари, конференция ҳисоботлари, ёзувлар ҳамда патент ёзувларидан фойдаланиш имконияти мавжуд.

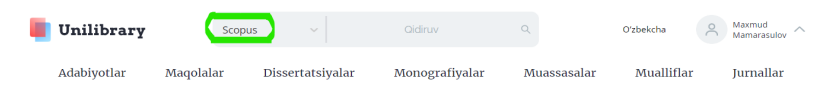

*2.6-расм. "Scopus" маълумотлар базасида қидирув ойнаси*

Қидирув фильтри — тизимнинг ушбу функцияси бирмунча такомиллашган бўлиб, қидирув жараёнида ўқув ва илмий адабиётни характерловчи хусусиятларини аниқ билган ҳолда, кўрсатилган майдонларга тегишли қийматларни киритиш асосида қидирув алгоритми шакллантирилади (2.7-расм).

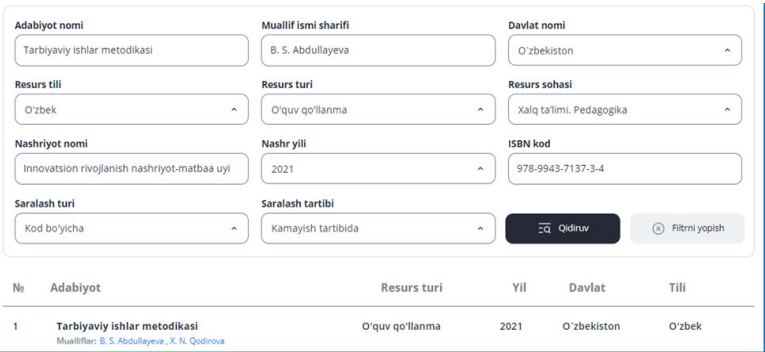

*2.7-расм. Тизимда қидирув фильтри орқали ресурсни излаш жараёни*

Чиқиш — фойдаланувчи профилига тегишли барча ойналар ёпилади ва тизим бош саҳифасига ўтади.

**Unilibrary** ягона электрон ахборот тизими маълумотлар базасида мавжуд рақамлаштирилган электрон ресурс турлари:

- ўқув, илмий, сиёсий ва бадиий адабиётлар;
- мақола, тезис, конференсия материаллари;
- илмий лойиҳалар, PhD, DSc диссертациялар;
- монография, услубий ва методик қўлланмалар;
- халқаро ва миллий журналлар;
- аудио ва видео дарсликлар.

#### **Ўқув ва илмий адабиётларни юклаб олишда белгиланган мезонлар**

Фойдаланувчи тизимда мавжуд электрон ресурсларни юклаб олишда муаллифлик ҳуқуқини бузмаган ҳолда, белгиланган нормаларга амал қилиши лозим. Бу борада тизим фойдаланувчилари учун алоҳида таклифлар ишлаб чиқилган. Китобхон тизимда эркин фойдаланувчи сифатида, шунингдек, Олий таълим муассасаси HEMIS платформасидаги профили орқали фойдаланганда фақатгина очиқ статусда жойлаштирилган ресурсларни биргина "Адабиётни юклаб олиш" буйруғини белгилаб тўлиқ юклаб олиши мумкин бўлади (3-расм). Кутубхонада китобхонларнинг эркин фойдаланишлари учун тақдим этилган ва муаллифлари томонидан рухсат берилган ўқув ва илмий адабиётларининг рақамли электрон нусхаси "Тўлиқ очиқ" статусда тизимга жойлаштириб борилади.

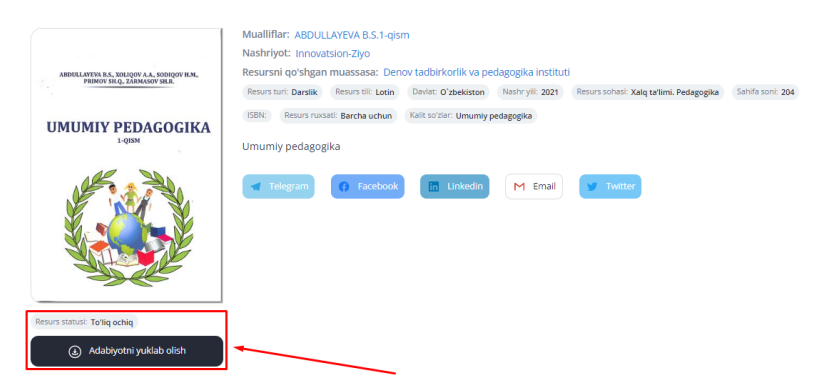

*3-расм. "Тўлиқ очиқ" статусида тизимга жойланган ресурс*

"Қисман очиқ" статусига эга электрон ресурсдан фойдаланишда китобхон тизимда тўлиқ рўйхатдан ўтган бўлиши, шахсий профилига кириши лозим бўлади. Нашр кўриш ойнаси очилганда танланган ресурс ҳақидаги умумий маълумотлар билан биргаликда сарлавҳа остида "Ушбу ресурсни юклаб олиш учун тизимга кириш керак" кўринишидаги эслатма берилади (3.1-расм). Фойдаланувчи эслатма билан танишгандан сўнг "Ресурсни юклаб олиш учун тизимга киринг" буйруқ тугмасини белгилайди. Шундан сўнг ресурсни юклаб олиш учун бириктирилган "Логин" ва "Парол" орқали тизимга қайта кириши талаб этилади. Тизимга киргач фойдаланувчи умумий қидирув соҳасига айнан керакли

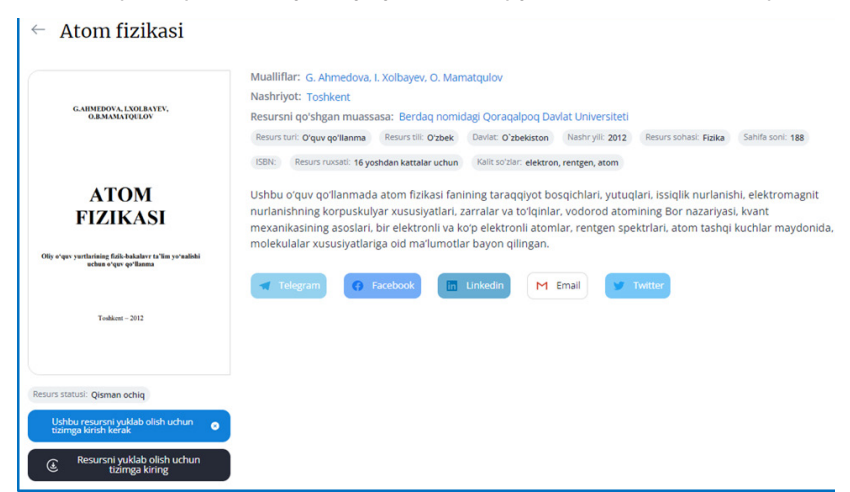

*3.1-расм. "Қисман очиқ" статусида тизимга жойланган ресурс*

бўлган ресурснинг номи ёки муаллифини тўғри ва тўлиқ киритиб, қидирувга бериш натижасида "Ресурсни юклаб олиш учун тизимга киринг" буйруғи "Адабиётни юклаб олиш" буйруғига ўзгаради. Шундан сўнг китобхон ушбу буйруқ билан кўрсатилган тугмани белгилаб ресурсни тўлиқ юклаб олади. Ушбу статусда жойлаштирилган ўқув ва илмий адабиётлар ҳам эркин фойдаланиш учун тақдим этилган нашрларнинг ягона рақамли электрон нусхаси сифатида кутубхоначи томонидан тизимга жойлаштирилади.

#### $\leftarrow$  Umumiy psixologiya

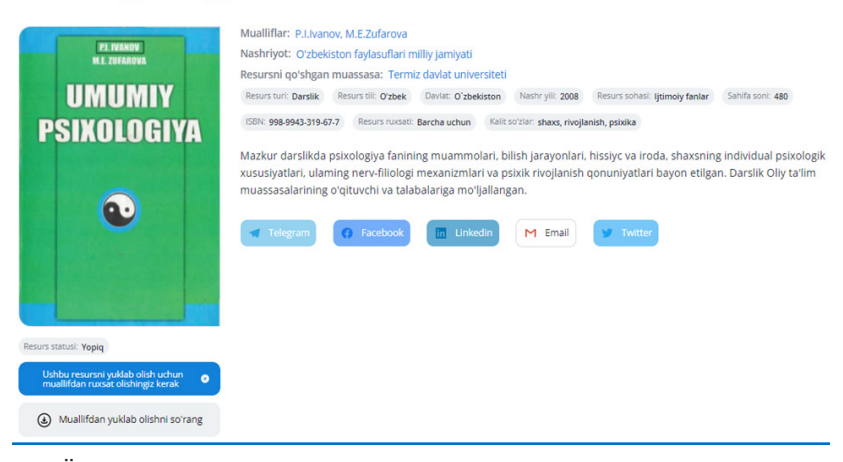

"Ёпиқ" статусда жойлаштирилган ўқув ва илмий адабиётларнинг рақамли электрон нусхаларидан фойдаланиш фақатгина нашр муаллифи рухсати билан амалга оширилади. Ушбу статусда тизимга жойлаштирилган адабиётнинг сарлавҳа остида "Ушбу ресурсни юклаб олиш учун муаллифдан рухсат олишингиз керак" мазмунидаги хабар жойлашган бўлади ва китобхон ресурсдан тўлиқ фойдаланиш учун муаллифга сўров юбориши талаб этилади. Сўров юбориш учун "Муаллифдан юклаб олишни сўранг" буйруғи тугмаси устига босилади (3.2 расм).

Шундан сўнг китобхонга белгиланган муддат ҳақидаги хабар остида "Тасдиқлаш" ва "Бекор қилиш" танлови берилади, китобхон буйруқни тасдиқлагандан кейин сўров муваффақиятли амалга оширилганлиги тўғрисида маълумот берилади. Сўров юборилгандан сўнг муаллиф томонидан 30 кун ичида ресурсдан фойдаланишга розилик ёки рад жавоби берилганлиги тўғрисида фойдаланувчи профилига хабар келиб тушади.

#### **Кутубхоначи учун йўриқнома**

Ўзбекистон Республикаси Олий таълим ва илмий тадқиқот муассасаларининг ягона электрон кутубхона ахборот тизимини мунтазам ахборот манбалари билан бойитиш мақсадида босқичма-босқич ўқув адабиётларининг рақамли электрон нусхаларини яратиш, шунингдек, ахборот-ресурс марказлари фондидаги барча ўқув ва илмий адабиётларнинг платформага киритилишини таъминлаш учун кўплаб соҳа мутахассислари, кутубхоначи ходимлар жалб этилди. Тизимда кутубхоначининг бир қатор функционал вазифалари белгиланган бўлиб, китобхон ва кутубхоначи ўртасида қулай ва самарали ахборот алмашинув мухити яратилган.

Кутубхоначи томонидан тизим бош саҳифасидаги \*Email ва \*Пароль майдонларига тегишли қийматлар киритилиб "Кириш" қисмига сичқонча чап тугмаси билан босилади (4-расм).

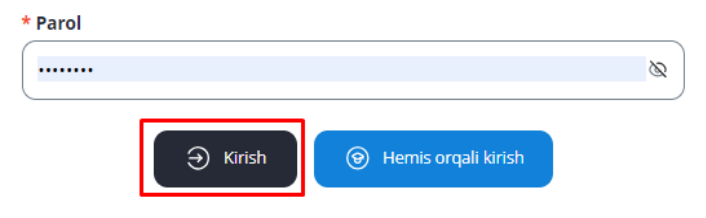

*4-расм. Бош саҳифадан тизимга кириш ойнаси*

Тизимнинг кутубхоначига мўлжалланган автоматлаштирилган иш ўрнига кириш учун саҳифанинг юқори ўнг томонида жойлашган профил қаторидаги "Менинг муассасаларим" бўлимини белгилаймиз (4.1-расм).

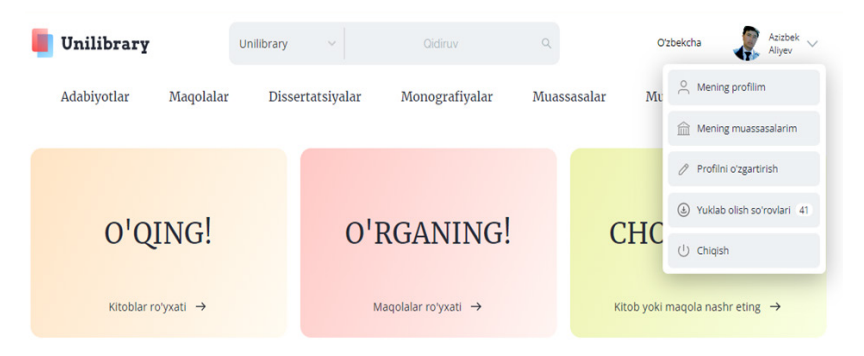

*4.1-расм. Кутубхоначининг профил бошқарув қатори*

"Менинг муассасаларим" бўлимида кутубхоначи компьютер ёрдамида ўзининг тизимдаги асосий функционал амалий иш фаолиятини юритади. Яъни автоматлаштирилган тизим орқали нашрларни киритиш, сақлаш ва қабул қилиш каби асосий жараёнларни бошқаради ва бу орқали кутубхонанинг ягона электрон базасини шакллантиради. Кутубхоначи фақатгина ўзи фаолият олиб бораётган ахборот-ресурс маркази фондида мавжуд ўқув ва илмий нашрларни тизимда жорий этиш ҳуқуқига эга.

Тизимга янги ўқув ва илмий адабиётларини жойлаштириш учун дастлаб "Нашр қўшиш" буйруқ тугмаси белгиланади (4.2-расм). Кейинги ойнада "Нашр тўғрисидаги маълумотларни киритинг ёки олдиндан киритилган нашрни танланг" сарлавҳаси остидаги "Қўшиш" ва "Танлаш" тугмаларидан бири танланади (4.3-расм).

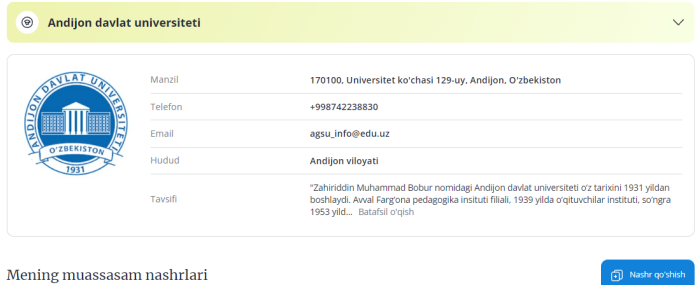

Mening muassasam

*4.2-расм. Ўқув ва илмий нашрларни қўшиш ойнаси*

"Қўшиш" бўлими орқали кутубхоначи тизимга янги ресурсларни киритиш жараёнларини амалга оширади. Бунда (\*) белгиси мавжуд барча майдонлар тўлдирилиши шарт.

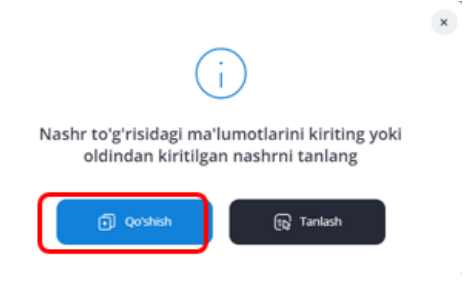

*4.3-расм. Ўқув ва илмий нашрларни қўшиш ойнаси*

1. Кутубхоначи автоматлаштирилган иш ўрнида нашр ёки электрон ресурсларни характерловчи қуйидаги асосий параметрлар таҳрирланади:

**ISBN** (International Standard Book Number) — халқаро стандартли китоб рақами, яъни китобни чакана савдо тармоқларида тарқатиш ва нашр билан ишлашни автоматлаштириш учун зарур бўлган китоб нашрининг ноёб рақамидир. Кутубхона ва библиографик тасниф (КБТ), Универсал ўнлик таснифи (УЎТ) ва муаллиф белгиси индекслари билан бир қаторда, халқаро стандарт китоб рақами нашриёт тўплами деб аталадиган қисмдир.

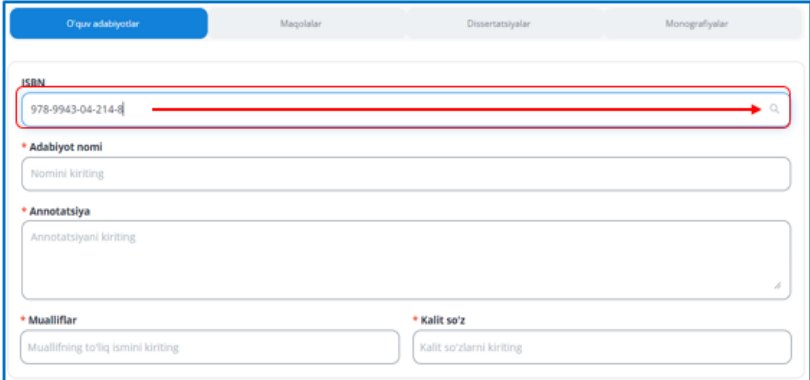

*4.5-расм. Ресурс ҳақидаги асосий маълумотларни киритиш ойнаси*

Тизимда ISBN киритиш асосий муҳим жараён саналади. ISBN китобнинг такрорланмас ягона қайд рақами бўлиб, ундан нашр ҳақидаги тўлиқ маълумотни очишда асосий калит сифатида фойдаланиш мумкин. Саҳифага кутубхоначи тизимга юкламоқчи бўлган китоб қийматларини тўлиқ киритмай туриб ҳам, ресурс аввал тизимга юкланган ёки юкланмаганлигини биргина ISBNни киритиб қидирувга бериш орқали текшириш мумкин бўлади. Бунинг учун ISBN майдонига китобда ISBN сифатида кўрсатилган рақамлар кетма-кетлиги киритилиб, қидирув белгиси сичқонча билан босилади (4.5-расм). Шундан сўнг нашр тизимда мавжуд ёки мавжуд эмаслиги тўғрисидаги эслатма экранда пайдо бўлади. Агар нашрда ISBN мавжуд бўлмаса, ушбу майдон бўш қолдирилади.

\*Адабиётнинг номи майдонига нашр номи ва унга боғлиқ бўлган сарлавҳа ости маълумотлари киритилади. Шунингдек, қисмларга ажратиб нашр этилган ўқув ва илмий адабиётлар, томлик нашрлар, аудио ва видео материалларнинг кетма кетлигини ифодаловчи рақамларда кўрсатилган қийматлар ҳам тўлиқ ёзилади.

\*Аннотация майдонига адабиётнинг бош саҳифасида кўрсатилган қисқа мазмундаги тавсия маълумотлари киритилиб ушбу маълумотлар тизимда китобхонга тавсия этилаётган адабиёт ҳақидаги умумий тушунчаларни етказиб бера оладиган даража тўлиқроқ шакллантирилиши лозим бўлади. Китобда аннотация берилмаган бўлса, китоб сарлавхаси ости маълумотлари, кайси соха вакиллари учун мўлжалланганлиги ҳақидаги маълумотлар, шунингдек, мундарижада берилган мавзулар юзасидан кутубхоначи ва мутахассис томонидан қисқа мазмундаги мустақил фикр билдирилиши мумкин.

\*Муаллифлар ҳақидаги маълумотларни тизимга киритишда якка ёки бир нечта муаллифликдаги китоб муаллифлари фамилия, исм ва шарифи нашрнинг асосий рукнида кўрсатилгандек ёзилади. Нашр муаллифлари сони кўп бўлса, энг камида учта муаллиф номлари берилиб давомидан "ва бошқалар" ёзилади. Илмий журнал, мақола ва конференция материаллари тўпламларини киритишда нашр таҳририяти бош мухаррири кўрсатилади.

\*Калит сўз киритиш майдонига ўқув ва илмий адабиётларнинг алоҳида кўрсатилган энг камида бешта калит сўзи ёзилади. Нашрда алоҳида калит сўзлар берилмаган бўлса, китоб саҳифаларида алоҳида ажратиб кўрсатилган атамалар ва мундарижада берилган асосий мавзулардан калит сўз сифатида фойдаланиш мумкин. Калит сўз алохида мазмунга эга атама ёки умумий мазмундаги тугалланган қисқа гапдан иборат бўлиши мумкин.

2. Кейинги босқичда адабиётнинг тегишлилик параметрлари, яъни ресурс соҳаси, тури, тили, ёш чегараси ва статуси белгиланади. Майдон маълумотларини тўлдириш бўйича ишлар рўйхатда берилган қийматларни танлаш орқали амалга оширилади (4.6-расм).

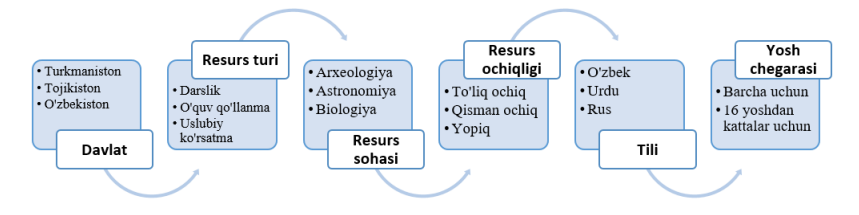

*4.6-расм. Нашрда тегишлилик қийматларини белгилаш схемаси*

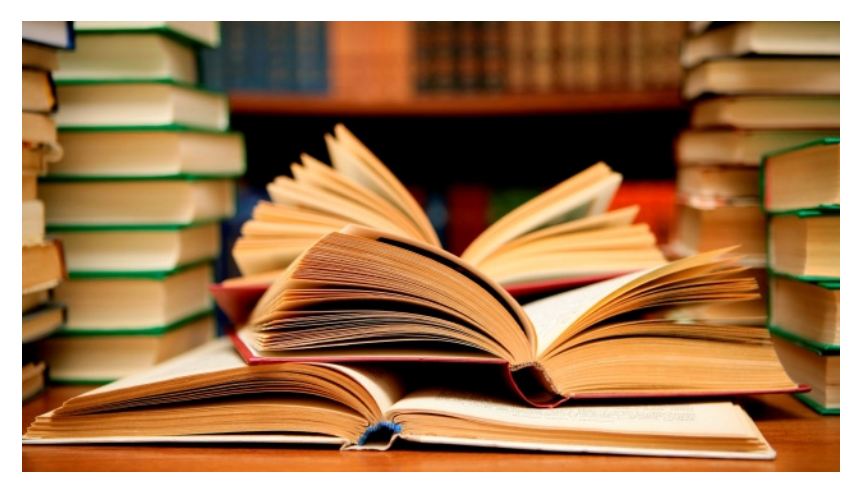

3. Нашр қўшишнинг 3-босқичида ресурснинг тўлиқ матнини жойлаштириш майдонларига нашрнинг рақамли электрон файллари юкланади. "Ресурс расмини юкланг" деб ажратилган қисмига ўқув ва илмий адабиётнинг мукова кисми сканерланиб, \*ipg, \*ipeg, \*pnj, \*gif кенгайтмаларидаги расм файли юкланади. Бунда муқова расми ўртача 300х700 пиксел оралиғида бўлиши, талаб этилади. Чунки расм юқори ҳажмда жойлаштирилса, китоб муқоваси саҳифа ойнасида кўриш учун таҳрирлаш жараёни секинлашиши ёки бутунлай кўринмай қолишига сабаб бўлиши мумкин.

Кейинги "Ресурс файлини юкланг" майдонига, нашрнинг рақамли электрон шакли жойлаштирилади. Бунда ҳам китобнинг электрон ҳажми, сифати ва тизимда талаб этилган қийматларга мос эканлигига алоҳида эътибор қаратиш лозим. Тизимда китобнинг \*pdf, \*djvu, epub форматдаги тўлиқ матнли электрон шакли, шунингдек, аудио ва видео материалларни 100 мбдан ошмаган ҳажмда жойлаштириш имкони мавжуд.

4. Сўнгги босқичда китобнинг чоп этилишига доир маълумотлар киритилади. Бунда адабиётни ишлаб чиқарувчи ташкилот ёки нашриёт номи, нашр йили ва саҳифа сони майдонлари тўлдирилади.

Кутубхоначи нашр қўшишда берилган барча майдон қийматлари тўлдиргандан сўнг сақлаш буйруғини белгилайди. Агар барча жараёнлар тўғри амалга оширилган бўлса, экранда жараён муваффақиятли амалга оширилганлиги белгиси пайдо бўлади.

#### **Модератор учун йўриқнома**

Модератор (лот. moderar — мўътадил қиламан, чеклайман) умумий тармоқ ресурсларида (чатлар, форумлар, конференциялар, ўйинлар) администраторга қараганда торроқ ҳуқуқларга эга бўлган фойдаланувчи, лекин оддий фойдаланувчиларга қараганда кенгроқ имкониятларга эга. Администратордан фарқли ўлароқ, у кўпинча тармоқ ресурсининг маълум мавзуларида ёки бўлимларида ресурс қоидаларига риоя этилишини назорат қилади. Кенгайтирилган модератор ҳуқуқларини ўз ичига олиши мумкин.

Ушбу платформада модератор тизимга киритилган муассасалар, илмий журналлар ва электрон ресурслар тўғрисидаги маълумотларнинг, шунингдек, услубий ва илмий ресурсларнинг электрон файллари тўғрилигини текширади. Ресурсларнинг такрорланишини назорат қилади. Бундан ташқари, у журналлар, муассасалар ва электрон ресурслар маълумотларини таҳрирлаш, шунингдек, уларнинг рўйхати ва долзарб статистик маълумотларни олиш имкониятига эга бўлади.

Модератор https://control.unilibrary.uz/ домен номини киритиш орқали асосий саҳифани фаоллаштиради.

Модератор томонидан тизим бош саҳифасидаги \*Логин ва \*Пароль майдонларига тегишли қийматлар киритилиб, "Кириш" қисмига сичқонча чап тугмаси билан босилади (5-расм).

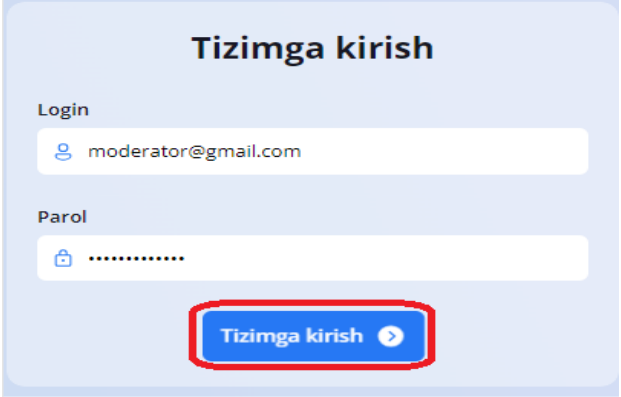

*5-расм. Бош саҳифадан тизимга кириш ойнаси*

Тизимнинг модератор учун мўлжалланган бош саҳифада электрон кутубхона статистикаси, ойлик ресурслар статистикаси асосий ойнада кўриниб туради (5.1-расм).

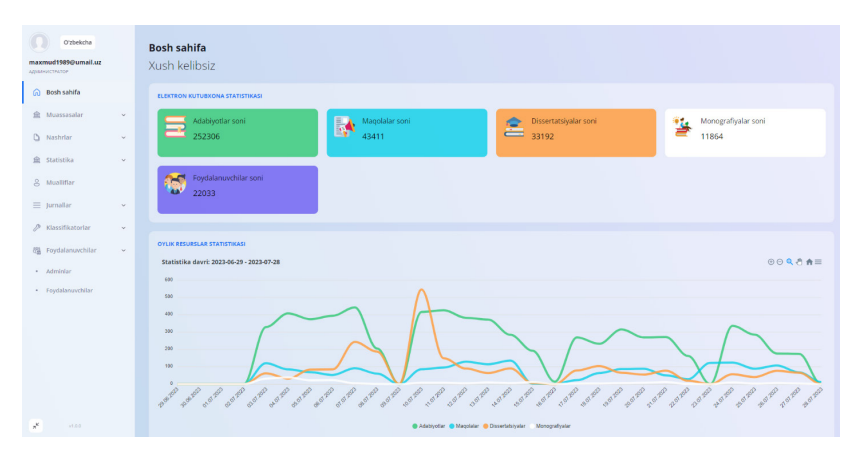

*5.1-расм. Модератор учун мўлжалланган маълумотлар ойнаси*

Маълумотлар ойнаси қуйидаги бўлимларни ўз ичига олади.

Муассасалар бўлими — бунда олий таълим муассасалари рўйхати ҳамда муассасалар турлари ҳақида маълумотларни олиш имкониятига эга.

Нашрлар бўлими — ушбу бўлимда модератор томонидан адабиётлар, мақолалар, диссертациялар ҳамда монографияларни модерациядан ўтказилади. "Кутмоқда" статусидаги адабиётлар "Фаол" статусига ўтказиш орқали фойдаланишга жорий этилади.

 Адабиётларни модерациядан ўтказиш учун "Нашрлар" бўлимига кириб "Адабиётлар", "Мақолалар", "Диссертациялар" ва "Монографиялар" бандларидан бири танлаб олинади. Керакли банд танлаб олингандан сўнг асосий ойнанинг ўнг томонида икки чизиқчали белги устига босилади (5.2 расм).

| O'zbekcha<br>maxmud1989@umail.uz<br><b>АДМИНИСТРАТОР</b><br>@ Bosh sahifa | @ / Nashrian / Adabiyotlar<br>Adabiyotlar<br>Status: Barcha<br>Barcha<br>Resurs sohast Barcha<br>bayony air<br>Resurs turt: Barcha<br><b>Resurs til: Barcha</b><br>Muassasa: Barcha |                                                                                                    |                    |                     |                    |                      |                |
|---------------------------------------------------------------------------|----------------------------------------------------------------------------------------------------|----------------------------------------------------------------------------------------------------|--------------------|---------------------|--------------------|----------------------|----------------|
| <b>E</b> Muassasalar                                                      | ID                                                                                                    | Nomi                                                                                                  | <b>Resurs turi</b> | <b>Nashr helati</b> | <b>Status</b>      | <b>Yaratilgan</b> sa | 用              |
| <b>D</b> Nashrian<br>$\sim$                                               | 351548                                                                                                    | увилоевлогия                                                                                          | O'guy go'llanma    | To lig ochig        | <b>KAD ETILGAN</b> | 28/07/2023 09:51:36  | ÷.             |
| - Umumiy.                                                                 | 351547                                                                                                    | Олий тазыми тизимида инновацион фаолиятни ахборот технологиялари асосида бошкариции такомиллацитирици | O'guy go'llanma    | <b>Yoolo</b>        | KUTMODOA           | 28.07.2023 09:50:43  | ÷.             |
| · Adabiyotlar<br>· Magolalar                                              |                                                                                                    | 351545 Молекулярная биотехнология                                                                     | <b>Darslik</b>     | Qisman ochiq        | <b>KODOMTUK</b>    | 28.07.2023 09:50:19  | z.             |
| · Dissertatsiyalar                                                        | 351544                                                                                                    | FUNDAMENTALS OF BUSINESS ADMINISTRATION                                                               | O'ouv co'llanma    | To lig ochig        | KUTMOODA           | 28.07.2023 09:50:01  | $\mathfrak{m}$ |
| · Monografiyalar                                                          | 351543                                                                                                    | Испутендари яралиб, мистакомликоми мистакосимлагам асосий комин                                       | Boshoa adabryotlar | Yoolo               | KUTMOQOA           | 28.07.2023 09:49:19  | $\mathbb{R}$   |
| <sup>c</sup> Statistika<br>$\omega$                                       | 351541                                                                                                    | LINUX operatsion tizimi                                                                               | O'ouv co'llanma    | Yoolo               | KUTMOQOA           | 28.07.2023 09:47:31  | $\mathbb{R}$   |
| <sup>2</sup> , Mualliflar                                                 |                                                                                                    | 351539 Californizes Myrron                                                                            | Badily adabivet    | To lig ochig        | <b>KODONTING</b>   | 28.07.2023 09:45:52  | $\approx$      |
| $\equiv$ [urnallar<br>$\omega$                                            |                                                                                                    | 351537 PARRANDACHILIK XOʻMLIKLARINI MEXANIZAISIYALASHTIRISH VA AVTOMATLASHTIRISH                      | O'ouv co'llanma    | Yapla               | KUTMODOA           | 28.07.2023 09:44:19  | $\frac{1}{2}$  |
| 2 Klassifikatorlar<br>$\omega$<br><b>图 Foydalanuvchilar</b><br>$\omega$   |                                                                                                    | 351536 Практикум по агрохимии                                                                         | O'ouv co'llanma    | Olaman ochiq        | <b>KUTMOOOA</b>    | 28.07.2023 09:44:14  | $\frac{1}{2}$  |

*5.2-расм. Адабиётларни таҳрирдан ўтказиш босқичлари*

Кўрсатилган амалларни бажаргандан сўнг асосий ойнада адабиётларни модерациядан ўтказиш ойнаси очилади (5.3 расм).

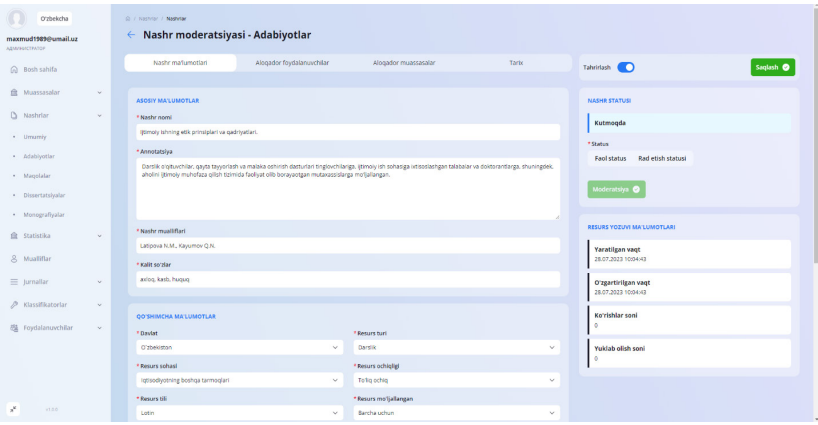

*5.3-расм. Модерациядан ўтказиш ойнаси*

Ушбу ойнада модератор томонидан белгиланган адабиётни таҳрирлаш, яъни кутубхоначи киритган маълумотларда хато ва камчиликлари мавжуд бўлса, тўғирлаш мумкин. Бунинг учун ойнада мавжуд таҳрирлаш тугмаси ўнг томонга сурилади ва асосий маълумотлар, қўшимча маълумотлар, нашр фотосурати ҳамда нашр маълумотларини ўзгартириш имкони пайдо бўлади. Ўзгартириш ишлари якунлангандан сўнг "Сақлаш" тугмаси босилади ва маълумотлар ўзгарган ҳолда сақланади. Барча маълумотлар тўғирланиб таҳрирлангач, "Кутмоқда" статусида турган адабиётни "Фаол" статусига ўтказиб модерация тугмаси босиш орқали модерациядан ўтказилади. Агар кутубхоначи томонидан адабиётларни киритишда қўпол хатоликларга йўл қўйилган бўлса, ушбу адабиётни "Рад этиш" статуси орқали мавжуд камчиликлари кўрсатилган холда рад этиш мүмкин.

"Статистика" бўлими — ушбу бўлимда муассасалар статистикаси, ресурслар статистикаси ҳамда фойдаланувчилар тарихи мониторинги олиб борилади.

Журналлар бўлими — модератор бу бўлимда кутубхоначилар томонидан киритилган журналларни фаоллаштириш имкониятига эга.

Фойдаланувчилар бўлими — олий таълим муассасаси номидан адабиётларни юклаш учун кутубхоначи (фойдаланувчи) яратиши мумкин ҳамда уларга логин-пароль бериш имконияти мавжуд.

#### **ХУЛОСА**

Хулоса қилиб айтадиган бўлсак, "Электрон кутубхона" платформаси яратилиши орқали олий таълим муассасалари талаба ва профессор-ўқитувчилари учун бир қанча қулайликлар яратди.

Талабалар ва профессор-ўқитувчиларга электрон китоблар, илмий мақолалар ва мультимедиа материалларини ўз ичига олган улкан рақамли ресурслар тўпламига осон кириш имкони берилди. Бу ўқув материалларининг мавжудлиги ва қулайлигини оширди ва талабаларга исталган вақтда исталган жойдан кенг кўламли ресурсларни ўрганиш имкониятини тақдим қилди.

Электрон кутубхона платформаси академик ресурсларни самарали ташкил этиш ва бошқаришга ёрдам беради. Олий таълим муассасалари материалларни туркумлаш ва каталоглаш имкониятига эга бўлди, бу эса фойдаланувчиларга керакли маълумотларни тезда қидириш ва олишга ёрдам бермоқда имконини яратди.

Олий таълим муассасалари кутубхона фондида сақланаётган дарсликлар, монографиялар ва диссертацияларнинг ягона электрон маълумотлар базаси ташкил топди.

Олий таълим муассасалари, профессор-ўқитувчилари ва илмий ходимларининг илмий-услубий портфели шакллантирилди.

Анъанавий ва масофавий таълимнинг барча иштирокчилари учун ягона электрон таълим ресурслари маконини яратилди.

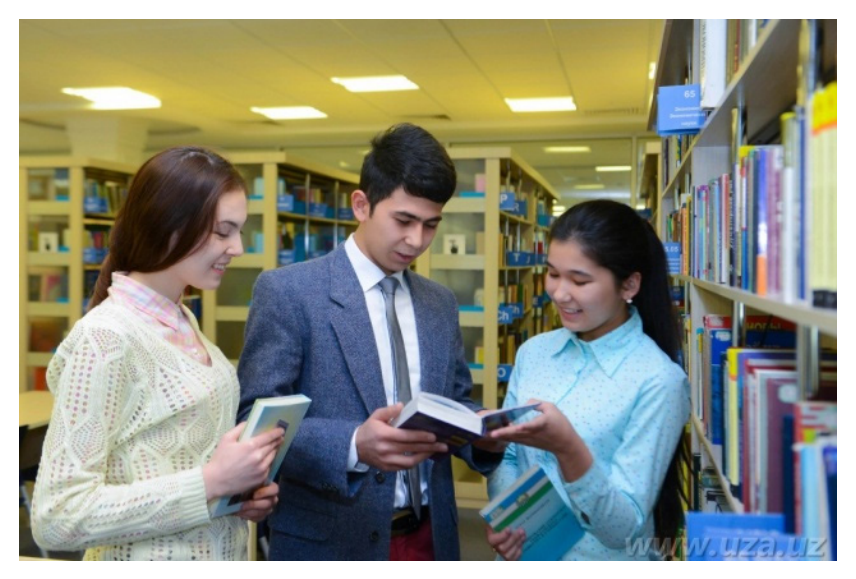

Барча давлат олий таълим муассасалари кутубхона фондидаги ўқув ва илмий адабиётларининг электрон шаклга ўтказилиши таъминламоқда.

Интернет тармоғи орқали қулай шаклда мавжуд бўлган электрон ўқув адабиётлари, услубий ва илмий нашрларни тўплаш, сақлаш ва улардан самарали фойдаланиш имконияти вужудга келди.

Талабалар ва профессор-ўқитувчиларнинг илмий тадқиқотлар учун илмий ахборотга бўлган эҳтиёжлари қондирилмоқда.

Бундан ташқари, электрон кутубхона платформаси китоблар ва босма материалларнинг жисмоний нусхаларига бўлган эҳтиёжни камайтириш орқали барқарорликни таъминлайди.

Умуман олганда, электрон кутубхона платформасини яратиш орқали олий таълим муассасалари академик ресурсларни бошқариш ва улардан фойдаланиш имкониятини, самарадорликни, ҳамкорликни ва барқарорликни оширади.

#### **МУНДАРИЖА**

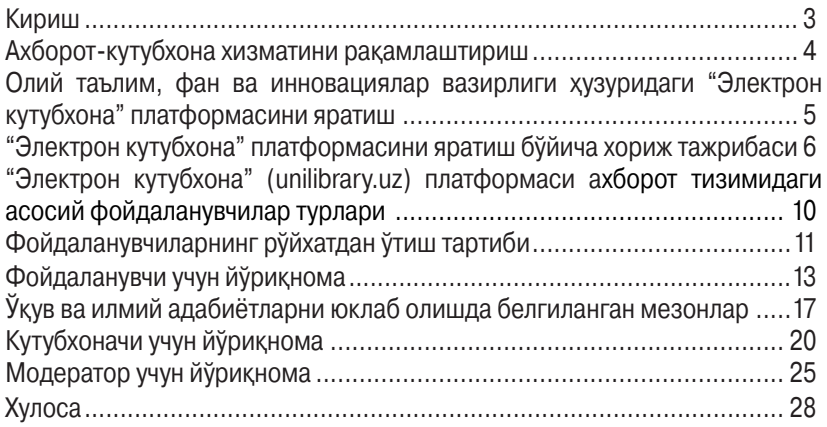

#### *Услубий нашр*

#### ОЛИЙ ТАЪЛИМДА АХБОРОТ-КУТУБХОНА ХИЗМАТИНИ РАҚАМЛАШТИРИШ: UNILIBRARY.UZ ЭЛЕКТРОН КУТУБХОНА ПЛАТФОРМАСИ

Методик қўлланма

Муҳаррир: Ҳ. Закирова

Техник муҳаррир: Ш. Бекназаров

 Бадиий муҳаррир: З. Шоимов

Мусаххиха: Д. Бекназарова

> Дизайнер: Ф. Қўзиев

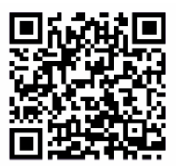

Наш.лиц. Тасдиқнома: 050532, 27.11.2022 й. Теришга 01.11.2023 йилда берилди. Босишга 04.12.2023 йилда рухсат этилди. Бичими: 84х108 1/32. Офсет босма. "Pragmatica" гарнитураси. Шартли б.т. 2.64. Нашр б.т. 2.0. Адади 500 нусха. Буюртма № OV-07. Баҳоси шартнома асосида. "Yetakchi nashriyoti", 100190, Тошкент шаҳри, Олмазор тумани, Бешқўрғон, 2-мавзеси, 9-уй 87-хонадон. e-mail: yetakchi\_nash@mail. "Mehr-nuri nashriyoti" УК босмахонасида чоп этилди. Олмазор тумани, Бешқўрғон, 2-мавзеси, 9-уй 87-хонадон. Телефон: +99890 394-10-65

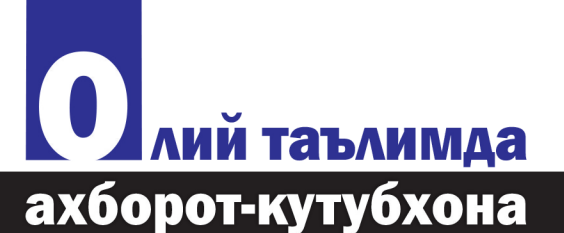

хизматини рақамлаштириш: unilibrary.uz электрон<br>кутубхона платформаси

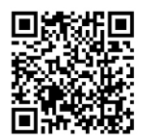

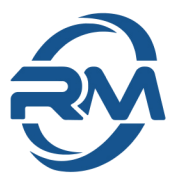

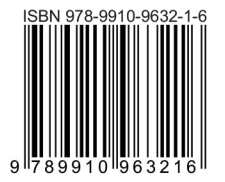